# Cheatography

# JavaScript Objects: the basics pt1 Cheat Sheet by [kuriositty](http://www.cheatography.com/kuriositty/) via [cheatography.com/146616/cs/31746/](http://www.cheatography.com/kuriositty/cheat-sheets/javascript-objects-the-basics-pt1)

# **Objects**

There are 8 data types in JavaScript. 7 of them are called primitive, because their values contain only a single thing (string, number, bigInt, boolean, null, undefined, symbol).

In contrast, objects are used to store keyed collections of various data and more complex entities.

An object can be created with figure brackets {...} with an optional list of properties. A property is a "key: value" pair, where key is a *string* (also called a *property* name), and value can be anything.

An empty object can be created using one of two syntaxes: let user = new Objec t(); object constructor syntax and let us  $er = \{\}$ ; object literal syntax which is usually used

Property values are accessible using the dot notation: delete user.age;

The last property in the list may end with a trailing or hanging comma which makes it easier to add/remove/move around proper‐ ties, bcs all ines become alike:

age: 30,

```
};
```
#### Property value shorthand

```
function makeUser(name, age) {
    return {
       name: name,
       age: age,
       // ...other properties
   };
}
let user = makeUs er( " Joh n",
30) \cdotalert( use r.n ame); // John
// or
function makeUs er( name, age) {
```
# Property value shorthand (cont)

```
> return {
   name, // same as name: name
   age, // same as age: age
  \frac{1}{2}};
}
```
## The "for…in" loop

```
let user = \{name: " Joh n",
   age: 30,
    isA dmin: true
};
for (let key in user) {
   // keys
    alert( key ); // name, age,
isAdmin
   // values for the keys
    alert( user[key] ); // John,
30, true
}
```
To walk over all keys of an object, for..in loop can be used. key and prop are widely used variable names.

## [Square brackets]

We can also use **multiword property names**, but then they le cannot have a name equal to must be quoted:

" likes birds": true

For multiword properties, the dot access doesn't The dot requires the key to be a valid variable identifier.

user.likes birds = true  $//$  a syntax

## [Square brackets] (cont)

```
There's an alternative square bracket notation
that works with strings
user["likes birds"] = true; // set
alert( use r["likes birds"]); // g
et
or:
let key = " likes birds";
user[key] = true;
The dot notation cannot be used in a similar
```
# way:

```
let user = {
   name: " Joh n",
   age: 30
};
let key = " nam e";
alert( user.key ); // undefined
```
#### **[]** are much more powerful than dot

notation. They allow any property names and variables. But they are also more cumbersome to write. Most of the time, when property names are known and simple, the dot is used. And if we need something more complex, then we switch to square brackets.

## Property names limitations

one of the language-reserved words like for, let, return etc. But for an object property, there's no such restriction. there are no work.<br>limitations on property names. They can be any strings or symbols (a special type for identifiers). Other types are

automatically converted to strings. For instance, a number 0 becomes a string "0" when used as a property key: 0: " tes t

" // same as " 0": " tes t"

#### Ordered like an object

```
let codes = {
    " +49 ": " Ger man y",
    " +41 ": " Swi tze rla nd",
    " +44 ": " Great Britai n",
   // \ldots
```
Sponsored by CrosswordCheats.com Learn to solve cryptic crosswords! <http://crosswordcheats.com>

By kuriositty [cheatography.com/kuriositty/](http://www.cheatography.com/kuriositty/) Not published yet. Last updated 18th April, 2022. Page 1 of 2.

# Cheatography

# JavaScript Objects: the basics pt1 Cheat Sheet by [kuriositty](http://www.cheatography.com/kuriositty/) via [cheatography.com/146616/cs/31746/](http://www.cheatography.com/kuriositty/cheat-sheets/javascript-objects-the-basics-pt1)

#### Ordered like an object (cont)

```
> "+1": "USA"
};
for (let code in codes) {
 alert( +code ); // 49, 41, 44, 1
```
### }

If we loop over an object, do we get all properties in the same order they were added? Integer properties are sorted, others appear in creation order.

### [Square brackets: Computed properties]

```
let fruit = prompt("Which fruit
to buy?", "apple");
let bag = {
    [fr uit]: 5,
};
alert( bag.apple ); // 5 if
fruit= " app le"
// We can use more complex
expres sions
// inside square brackets
let fruit = 'apple';let bag = {
    [fruit + 'Juice']: 5 //
bag.ap ple Juice = 5
};
// Essent ially, that works the
same as:
let fruit = prompt ("Which fruit
to buy?", " app le");
let bag = \{\};
// take property name from the
fruit variable
bag[fruit] = 5;
```
The meaning of a computed property is simple: [fruit] means that the property name should be taken from *fruit*. So, if a visitor enters "apple", bag will become {app le: 5}

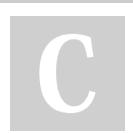

#### By kuriositty

[cheatography.com/kuriositty/](http://www.cheatography.com/kuriositty/)

Not published yet. Last updated 18th April, 2022. Page 2 of 2.

Sponsored by CrosswordCheats.com Learn to solve cryptic crosswords! <http://crosswordcheats.com>

#### Property existence test, "in" operator

A notable feature of objects in JavaScript, is that it's possible to access any property, because reading a non-existing prooperty returns **undefined**.

```
let user = \{\}
```
alert( user.n oSu chP roperty === undefined ); // t rue

There's also a special operator in for that.

let user = { name: " Joh n", age:  $30$  }; alert( " age " in user ); // true alert( " bla bla " in user ); // false

On the left side of in there must be a property name. That's usually a quoted string. If we omit quotes, that means a variable should contain the actual name to be tested.

Despite undefined, in operator exists because it will recognize that a property actuallty exists when it's storing undefined. Situations like this happen very rarely, because undefined should not be explicitly assigned.

#### Long story short

Property keys must be strings or symbols (usually strings). Values can be of any type. To access a property, we can use: The *dot notation*: obj.pr operty Square brackets notation obj ["pr ope r ty "]. Square brackets allow taking the key from a variable, like obj [va rWi thK ey]. Additional operators: To delete a property: delete obj.prop To check if a property with the given key exists: " key " in obj To iterate over an object: for (let key in obj) loop.